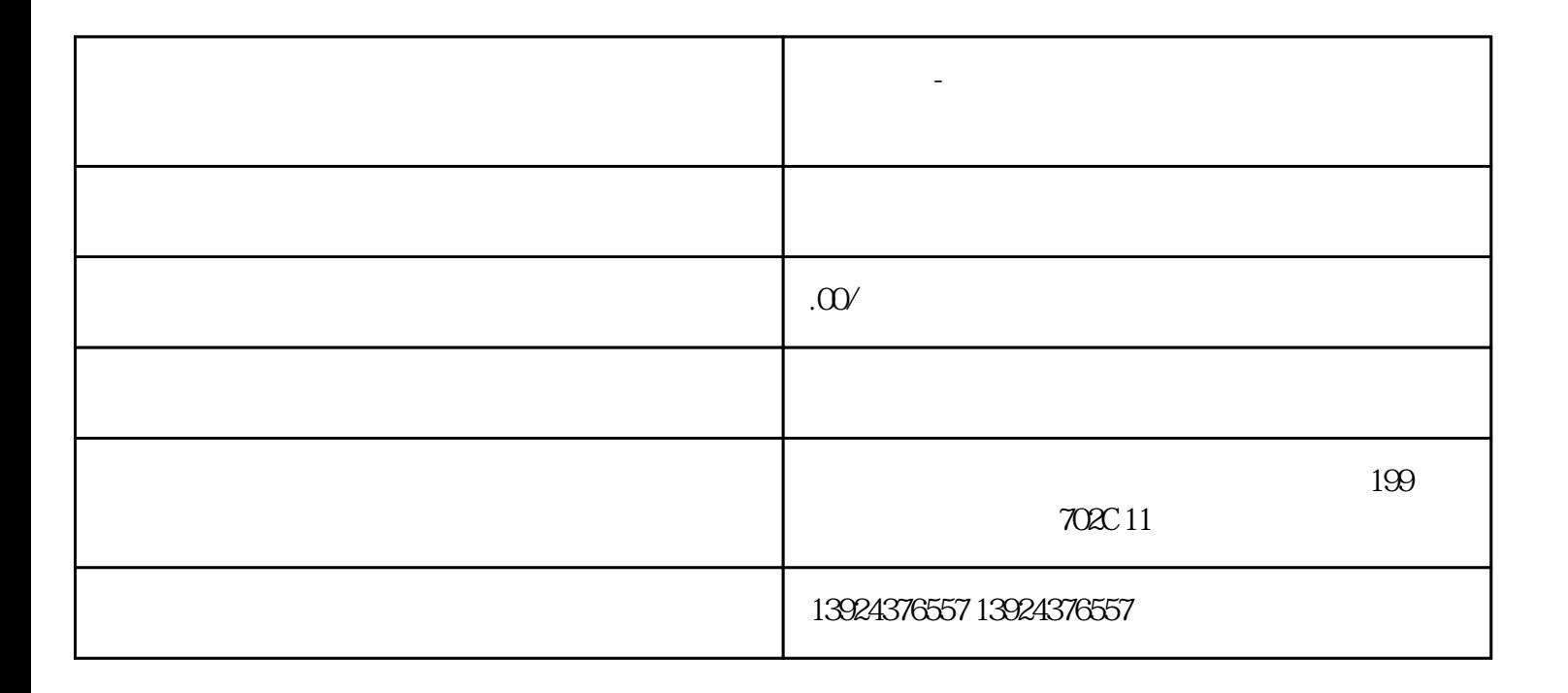

bukehuoque  $\qquad \qquad \, \cdot \qquad \qquad$ 

 $\alpha$  and  $\alpha$  and  $\alpha$  and  $\alpha$  and  $\alpha$  and  $\alpha$   $\beta$   $\alpha$  $\frac{1}{\sqrt{N}}$  $\mathcal{R}$ 

类似东郊到家上门服务系统+源码系统+软件开/发服务+商业模式设计

人,我们的人养生专家!

 $APP$ 

后端:

**独立系统-**

## PHP+YI :

## uniapp

版本持:

端功能模块:技师选择预约服务优惠券订单

技师服务项展:技师选择预约服务优惠券订单

 $1$ 

## $\begin{array}{ccccccccc} \sqrt{2} & \sqrt{2} & \$

 $\sqrt{a^2 + b^2}$ 

 $0\quad 24$ 

 $\overline{c}$ 

 $\overline{3}$ 

 $4$ 

 $\overline{1}$  $/$  $\overline{c}$ 

可添加/管理所有商品;

 $\overline{1}$  $\overline{\mathcal{A}}$  $\frac{1}{2}$  $\overline{\phantom{a}}$  $\frac{1}{2}$ 

 $\overline{c}$  $\sqrt{a}$ 

 $ID$ 

 $\overline{1}$ 

 $\begin{array}{ccc} \sqrt{2} & \sqrt{2} & \sqrt{2} & \sqrt{2} \\ \sqrt{2} & \sqrt{2} & \sqrt{2} & \sqrt{2} \\ \sqrt{2} & \sqrt{2} & \sqrt{2} & \sqrt{2} \\ \sqrt{2} & \sqrt{2} & \sqrt{2} & \sqrt{2} \\ \sqrt{2} & \sqrt{2} & \sqrt{2} & \sqrt{2} \\ \sqrt{2} & \sqrt{2} & \sqrt{2} & \sqrt{2} \\ \sqrt{2} & \sqrt{2} & \sqrt{2} & \sqrt{2} \\ \sqrt{2} & \sqrt{2} & \sqrt{2} & \sqrt{2} \\ \sqrt{2} & \sqrt{2} & \sqrt{2} & \sqrt{$  $\overline{a}$  $2$  $100$  0  $100$   $200$ 

 $100200$   $T$   $T+1$ 

 $1/2$ 

 $\sqrt{a}$  $\sqrt{2}$ 

 $\overline{1}$ 

 $\sqrt{ }$  ID

 $\sqrt{ }$  ID

 $\overline{3}$ 

 $\overline{c}$ 

 $\overline{3}$ 

 $1$ 

 $\overline{c}$ 

 $ID$  $\sqrt{a}$ 

 $ID$ 

 $\sqrt{7}$ / $\sqrt{7}$  /  $\sqrt{7}$  ID  $\frac{1}{2}$ 

 $\frac{1}{2}$ 

 $\begin{array}{ccc} \end{array} \qquad \qquad \begin{array}{ccc} \end{array}$ 

 $\sqrt{2}$  and  $\sqrt{2}$  and  $\sqrt{2}$  and  $\sqrt{2}$ 

 $/$ 

 $1$ 可直接点击查看管理全部/未授/权/申请中/已授/权的渠道商(用户ID、头像、昵称、姓名、手机号、申  $\frac{1}{2}$ 可输入姓名/手机号/申请时间搜索查看渠道商;  $\overline{c}$ 可新增/管理所有渠道类目;  $\overline{3}$ 可输入服务名称/技师姓名/渠道商姓名/渠道/系统订单号/下单手机号/自定义日期/状态来搜索查看/导出  $\mathbb{ID}$  $\overline{1}$ 1 / /  $\frac{1}{2}$ 可根据账号名称/关联用户搜索查看管理所有代/理/商:账号名称、账号密码、代/理等级、城市/区县、  $\text{ID}$  and the contract of the contract of the contract of the contract of the contract of the contract of the contract of the contract of the contract of the contract of the contract of the contract of the contract of t 提成方式计算规则:技师提成 > 分销商提成 > 平台提成 > 城市代/理/商 > 区县代/理/商 100 1  $70\%$   $10\%$ 当 技师提成比例 + 分销商提成比例 + 平台提成比例 >= 100% 时,代/理/商无提成 2、技师提成比例60%,分销商提成比例为5%,平台提成比例为10% (1)  $/ /$  /  $\frac{1}{2}$  /  $\frac{100*}{100}$  = 100  $\frac{100*}{100}$  = 00 - 5 - 100 %

 $= 100 * 25%$ 

分销商审核:开启/关闭;

 $= 25$ (2)  $\frac{1}{\sqrt{2}}$ 1)  $/$ 

 $\begin{array}{lll} \sqrt{2} & \times = & 100\% \end{array}$  $\begin{array}{c} \hline \end{array}$ 

$$
\hspace{1.6cm} \text{2} \hspace{1.2cm} \text{12\%}
$$

$$
\angle \quad / \quad = 100^* \left( 100 - 60 - 5 - 10 - 12 \right)
$$

- $= 100 * 13%$
- $= 13$

## $2$  / /

 $\frac{1}{2}$ 

$$
\mathcal{L}^{\mathcal{L}}(\mathcal{L}^{\mathcal{L}})
$$

$$
\frac{1}{2}
$$

$$
2\overline{a}
$$

$$
\mathcal{L}^{\mathcal{L}}(\mathcal{L}^{\mathcal{L}}_{\mathcal{L}}) = \mathcal{L}^{\mathcal{L}}_{\mathcal{L}}(\mathcal{L}^{\mathcal{L}}_{\mathcal{L}}) = \mathcal{L}^{\mathcal{L}}_{\mathcal{L}}(\mathcal{L}^{\mathcal{L}}_{\mathcal{L}}) = \mathcal{L}^{\mathcal{L}}_{\mathcal{L}}(\mathcal{L}^{\mathcal{L}}_{\mathcal{L}})
$$

$$
\begin{array}{c}\n1 \\
2 \\
3\n\end{array}
$$

$$
1 \\
$$

$$
\mathcal{L}^{\mathcal{L}}(\mathcal{L}^{\mathcal{L}}(\mathcal{L}^{\mathcal{L}}))
$$

$$
\mathcal{L}^{\mathcal{L}}(\mathcal{L}^{\mathcal{L}}_{\mathcal{L}}) = \mathcal{L}^{\mathcal{L}}_{\mathcal{L}}(\mathcal{L}^{\mathcal{L}}_{\mathcal{L}}) = \mathcal{L}^{\mathcal{L}}_{\mathcal{L}}(\mathcal{L}^{\mathcal{L}}_{\mathcal{L}}) = \mathcal{L}^{\mathcal{L}}_{\mathcal{L}}(\mathcal{L}^{\mathcal{L}}_{\mathcal{L}})
$$

$$
\mathcal{L}^{\mathcal{L}}(\mathcal{L}^{\mathcal{L}}_{\mathcal{L}^{\mathcal{L}}_{\mathcal{L
$$

$$
\mathcal{L}^{\mathcal{L}}(\mathcal{L}^{\mathcal{L}}_{\mathcal{L}}) = \mathcal{L}^{\mathcal{L}}_{\mathcal{L}}(\mathcal{L}^{\mathcal{L}}_{\mathcal{L}}) = \mathcal{L}^{\mathcal{L}}_{\mathcal{L}}(\mathcal{L}^{\mathcal{L}}_{\mathcal{L}}) = \mathcal{L}^{\mathcal{L}}_{\mathcal{L}}(\mathcal{L}^{\mathcal{L}}_{\mathcal{L}})
$$

$$
\mathcal{L}^{\mathcal{L}}(\mathcal{L}^{\mathcal{L}}_{\mathcal{L}^{\mathcal{L}}_{\mathcal{L
$$

$$
\mathcal{L}^{\mathcal{L}}(\mathcal{L}^{\mathcal{L}}_{\mathcal{L}}) = \mathcal{L}^{\mathcal{L}}_{\mathcal{L}}(\mathcal{L}^{\mathcal{L}}_{\mathcal{L}}) = \mathcal{L}^{\mathcal{L}}_{\mathcal{L}}(\mathcal{L}^{\mathcal{L}}_{\mathcal{L}}) = \mathcal{L}^{\mathcal{L}}_{\mathcal{L}}(\mathcal{L}^{\mathcal{L}}_{\mathcal{L}})
$$

$$
\mathcal{L}^{\mathcal{L}}(\mathcal{L}^{\mathcal{L}}_{\mathcal{L}}) = \mathcal{L}^{\mathcal{L}}_{\mathcal{L}}(\mathcal{L}^{\mathcal{L}}_{\mathcal{L}}) = \mathcal{L}^{\mathcal{L}}_{\mathcal{L}}(\mathcal{L}^{\mathcal{L}}_{\mathcal{L}}) = \mathcal{L}^{\mathcal{L}}_{\mathcal{L}}(\mathcal{L}^{\mathcal{L}}_{\mathcal{L}})
$$

$$
\mathcal{L}^{\mathcal{L}}(\mathcal{L}^{\mathcal{L}}_{\mathcal{L}}) = \mathcal{L}^{\mathcal{L}}_{\mathcal{L}}(\mathcal{L}^{\mathcal{L}}_{\mathcal{L}}) = \mathcal{L}^{\mathcal{L}}_{\mathcal{L}}(\mathcal{L}^{\mathcal{L}}_{\mathcal{L}}) = \mathcal{L}^{\mathcal{L}}_{\mathcal{L}}(\mathcal{L}^{\mathcal{L}}_{\mathcal{L}})
$$

$$
\mathcal{L}^{\mathcal{L}}(\mathcal{L}^{\mathcal{L}}_{\mathcal{L}}) = \mathcal{L}^{\mathcal{L}}_{\mathcal{L}}(\mathcal{L}^{\mathcal{L}}_{\mathcal{L}}) = \mathcal{L}^{\mathcal{L}}_{\mathcal{L}}(\mathcal{L}^{\mathcal{L}}_{\mathcal{L}}) = \mathcal{L}^{\mathcal{L}}_{\mathcal{L}}(\mathcal{L}^{\mathcal{L}}_{\mathcal{L}})
$$

$$
\mathcal{L}^{\mathcal{L}}(\mathcal{L}^{\mathcal{L}}_{\mathcal{L}}) = \mathcal{L}^{\mathcal{L}}_{\mathcal{L}}(\mathcal{L}^{\mathcal{L}}_{\mathcal{L}}) = \mathcal{L}^{\mathcal{L}}_{\mathcal{L}}(\mathcal{L}^{\mathcal{L}}_{\mathcal{L}}) = \mathcal{L}^{\mathcal{L}}_{\mathcal{L}}(\mathcal{L}^{\mathcal{L}}_{\mathcal{L}})
$$

$$
\mathcal{L}^{\mathcal{L}}(\mathcal{L}^{\mathcal{L}}_{\mathcal{L}}) = \mathcal{L}^{\mathcal{L}}_{\mathcal{L}}(\mathcal{L}^{\mathcal{L}}_{\mathcal{L}}) = \mathcal{L}^{\mathcal{L}}_{\mathcal{L}}(\mathcal{L}^{\mathcal{L}}_{\mathcal{L}}) = \mathcal{L}^{\mathcal{L}}_{\mathcal{L}}(\mathcal{L}^{\mathcal{L}}_{\mathcal{L}})
$$

$$
\mathcal{L}^{\mathcal{L}}(\mathcal{L}^{\mathcal{L}}(\mathcal{L}
$$

$$
\mathcal{L}^{\mathcal{L}}(\mathcal{L}^{\mathcal{L}}(\mathcal{L}^{\mathcal{L}}))
$$

$$
\mathcal{L}^{\mathcal{L}}(\mathcal{L}^{\mathcal{L}}(\mathcal{L}^{\mathcal{L}}))
$$

$$
\mathcal{L}^{\mathcal{L}}(\mathcal{L}^{\mathcal{L}}(\mathcal{L}^{\mathcal{L}}))
$$

$$
\mathcal{L}^{\mathcal{L}}(\mathcal{L}^{\mathcal{L}}_{\mathcal{L}}) = \mathcal{L}^{\mathcal{L}}_{\mathcal{L}}(\mathcal{L}^{\mathcal{L}}_{\mathcal{L}}) = \mathcal{L}^{\mathcal{L}}_{\mathcal{L}}(\mathcal{L}^{\mathcal{L}}_{\mathcal{L}}) = \mathcal{L}^{\mathcal{L}}_{\mathcal{L}}(\mathcal{L}^{\mathcal{L}}_{\mathcal{L}})
$$

$$
\mathcal{L}^{\mathcal{L}}(\mathcal{L}^{\mathcal{L}}_{\mathcal{L}^{\mathcal{L}}_{\mathcal{L
$$

$$
\mathcal{L}^{\mathcal{L}}(\mathcal{L}^{\mathcal{L}}_{\mathcal{L}}) = \mathcal{L}^{\mathcal{L}}_{\mathcal{L}}(\mathcal{L}^{\mathcal{L}}_{\mathcal{L}}) = \mathcal{L}^{\mathcal{L}}_{\mathcal{L}}(\mathcal{L}^{\mathcal{L}}_{\mathcal{L}}) = \mathcal{L}^{\mathcal{L}}_{\mathcal{L}}(\mathcal{L}^{\mathcal{L}}_{\mathcal{L}})
$$

$$
= 100*(100-60-5-10-12)\%
$$

$$
+ + + \qquad \qquad \angle
$$
  
12%

$$
\begin{array}{cccc}\n\sqrt{25} & & & \\
& & 25 & & \\
& & & + & \\
& & & + & \\
\end{array}
$$

 $\overline{1}$  $/$ 2)评论管理  $\begin{array}{c|c} & \nearrow & \nearrow \end{array}$  $\overline{3}$ 

 $\sqrt{ }$  $\sqrt{ }$ 

 $\overline{1}$ id/  $\frac{d}{dx}$  / / /  $\overline{c}$ 可新增/管理所有客户标签

可根据阅读状态/推送时间 查看所有通知:  $ID$ 

 $\overline{c}$ 

 $\overline{1}$ 

 $\mathbf{1}$  $1 - \frac{1}{2}$ 

 $\mathbf{2}$  $1$ 

DIY

 $\mathbf{1}$ 

可设置前端技师页面-可服务按钮颜色、文字颜色; 可设置前端个人中心-用户端背景图、文字颜色;

可设置前端个人中心-技师端背景图、文字颜色;

 $\overline{1}$ 

 $\overline{c}$ 

 $\overline{2}$ 

AppID AppSecret

AppID AppSecret key

APP AppID AppSecret APP Android IOS

cert\_path key\_path

Appid

 $\overline{\text{OSS}}$ 

⑨万/能通知:请选择通知类型(公众号通知)、AppID、下单通知模板ID、取消预约通知模板ID、技师  $ID$  ID  $\overline{3}$ ①阿里云配置:阿里云ID、阿里云密匙;  $\mathop{\rm id}\nolimits$ code code code code code contract  $\sim$ CODE  $\overline{4}$ USER UKEY SN  $\lambda$  km  $\infty$ 

 $\kappa$  and  $\kappa$  is the contract of  $\kappa$  and  $\kappa$  and  $\kappa$  and  $\kappa$  and  $\kappa$  $\mu$ 

 $\mathcal{L}$ 

 $\overline{a}$ 

 $/$